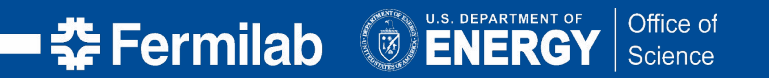

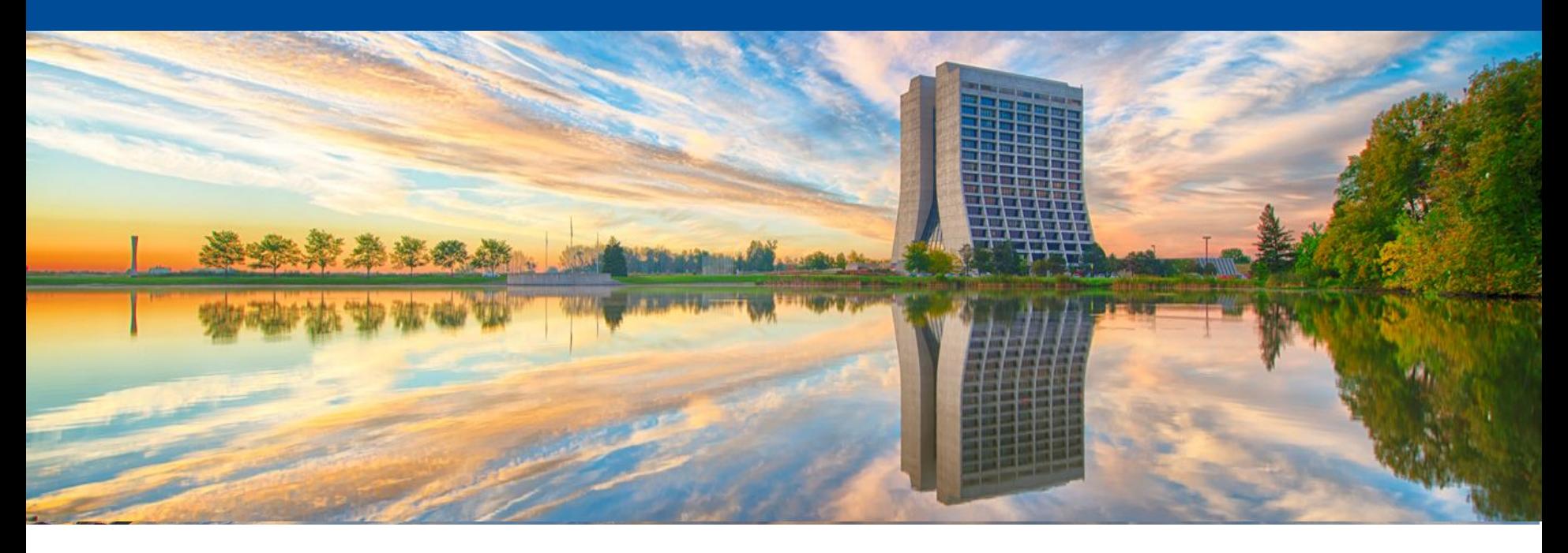

# **Automated benchmarking for resource provisioning**

Shrijan Swaminathan, Marco Mambelli Throughput Computing 2023 13 July 2023

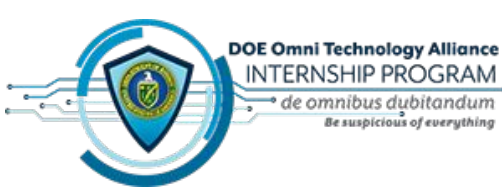

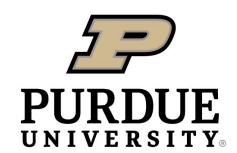

**College of Engineering** 

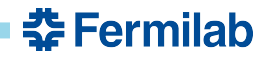

### **Why should we benchmark?**

- Worker nodes are all different from each other.
	- It is hard to compare due to differing architecture.
	- Different ratio between CPU cores and RAM.
- To evaluate the total performance of a machine in such a way that it is easily comparable but also while minimizing error (in terms of oversimplification).
- Better quality nodes can reduce costs on clouds and optimize cloud VM purchases, which transfers to higher throughput overall.

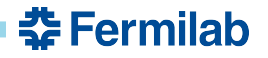

### **Manual benchmarks**

I mainly used the HepSpec06 (HS06) benchmark to run tests on different types of cloud renting virtual machines. I primarily used AWS EC2 and Google Cloud Compute as a basis for the testing.

The main reason for running the benchmarks was to get price to performance data of instances in order to figure out what the most efficient instances to purchase based on hardware performance.

 **준 Fermilab** 

### **Manual benchmark results**

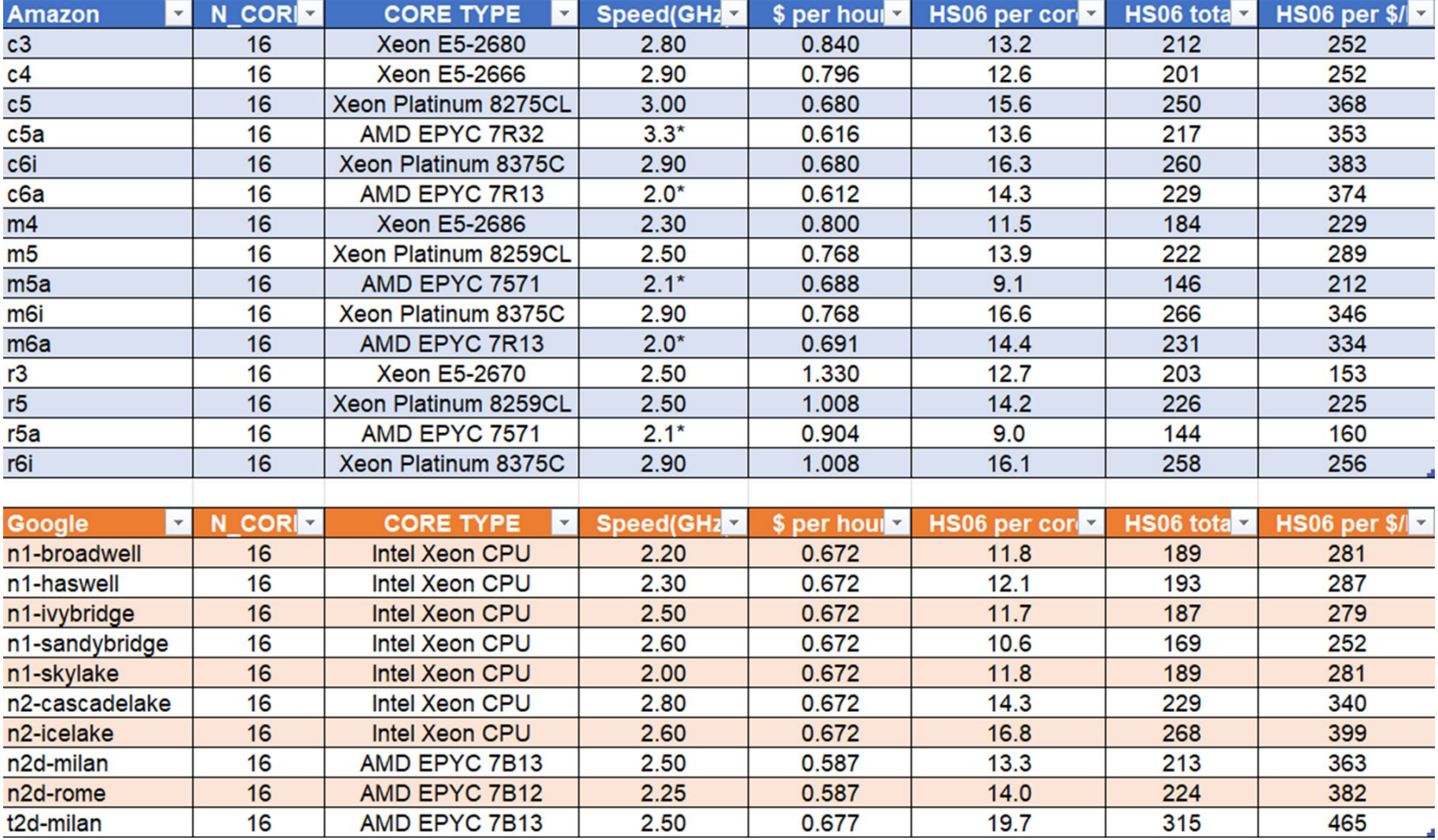

춮 Fermilab

# **Manual benchmark results (contd.)**

HSO6 total

Raw performance (right) is higher for higher generation cpus.

Instance Value (Price-Performance)

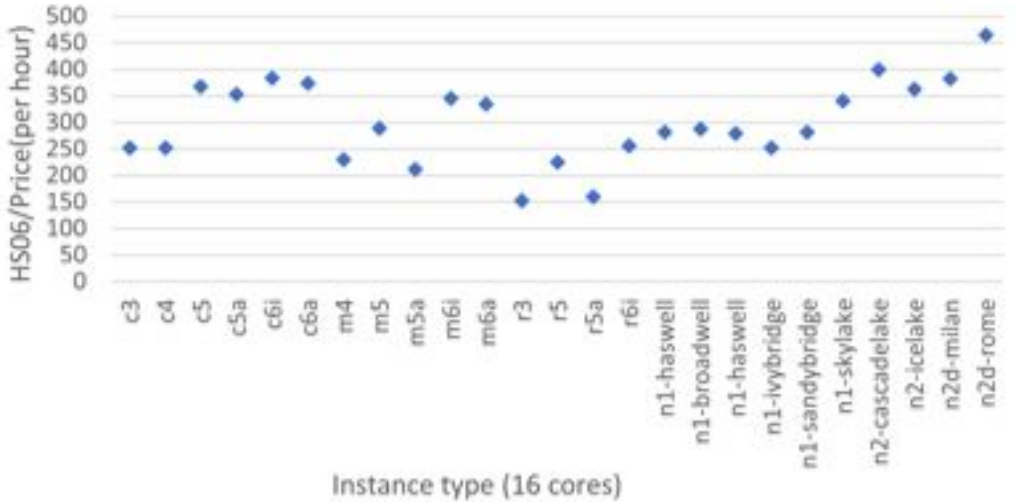

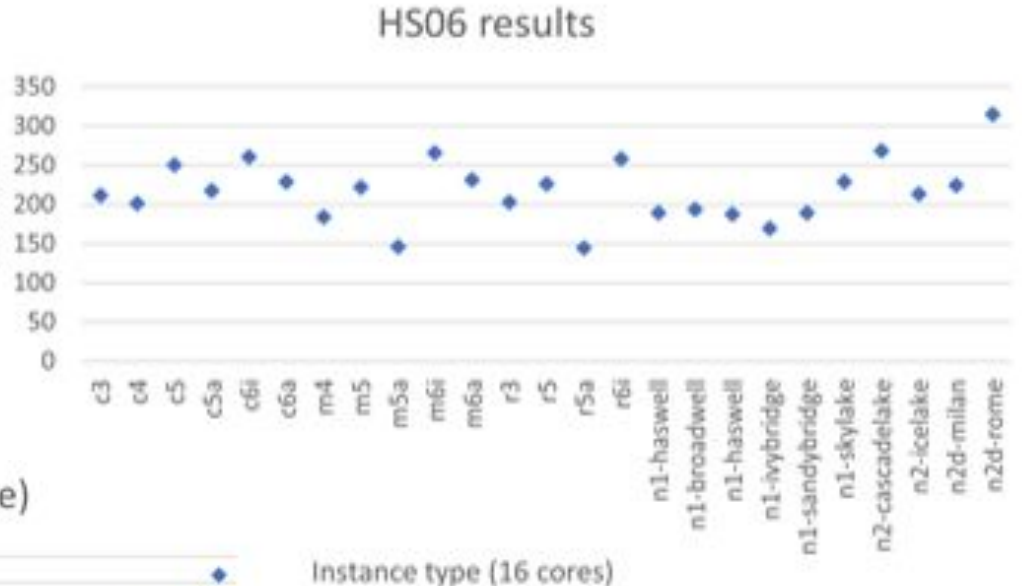

Even more pronounced for the performance over price ratio (left).

# **On-demand vs Spot pricing**

Cloud VM pricing is split into two types: On-demand and Spot

#### On-demand

- Fixed pricing
- Can run work for as long as the user wants
- Expensive (in comparison to Spot)
- Works similar to a service purchase

# Spot

- Varied pricing
- Has the possibility for being pre-empted
- Can be much cheaper than on-demand pricing
- Works similar to an auction

Using spot pricing reduces cost, which reduces price-performance as a whole.

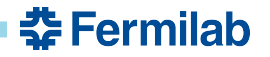

### **Use of Benchmark Results**

HEPCloud's Decision Engine at Fermilab uses a spot pricing algorithm to provision cloud resources.

It uses the values from the benchmarks to calculate the figure of merit of each VM type and minimize the cost.

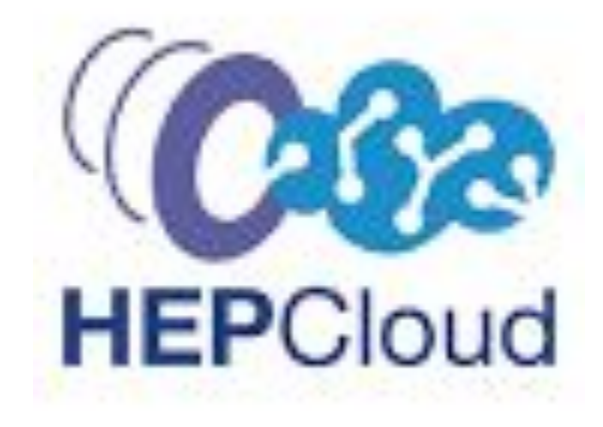

- Many different new platforms are added all the time.
- Tailored benchmarks could optimize for different types of user jobs.

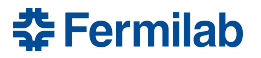

- Many different new platforms are added all the time.
- Tailored benchmarks could optimize for different types of user jobs.

We need many benchmarks.

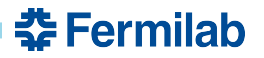

- Many different new platforms are added all the time.
- Tailored benchmarks could optimize for different types of user jobs.

- We need many benchmarks.
- Manual Benchmarking is labor-intensive.

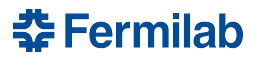

- Many different new platforms are added all the time.
- Tailored benchmarks could optimize for different types of user jobs.

- We need many benchmarks.
- Manual Benchmarking is labor-intensive.

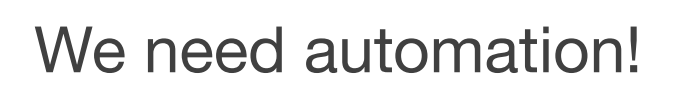

# **Automated Benchmarking via Glideins**

GlideinWMS is a workload management system, which uses HTCondor to send Glideins and provision resources.

We want to leverage Glideins to run the benchmarks.

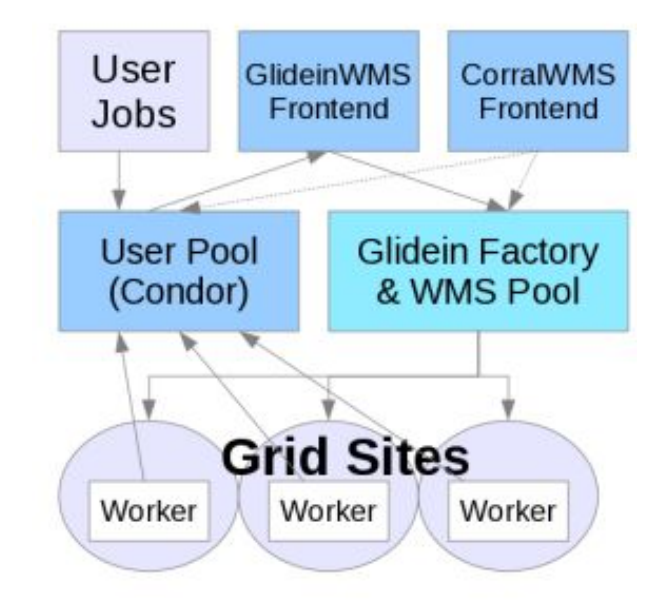

춮 Fermilab

#### **Manual**

- Labor-intensive
- Can run as root
- Run on barebone hardware or VM
- Easier to customize
- Limited resources
- Controlled environment

#### Automated via GWMS

- Easier to run
- Unprivileged only
- Run as container
- Standard versions
- Easier to scale
- Run on provided resource

<u> 춘 Fermilab</u>

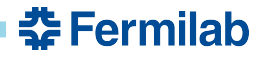

## **Running benchmarks in Glideins**

- Containers provide a standard environment.
- Apptainer can run unprivileged.
- CVMFS can provide multiple benchmarks in expanded images.
- Find root-less benchmarks.

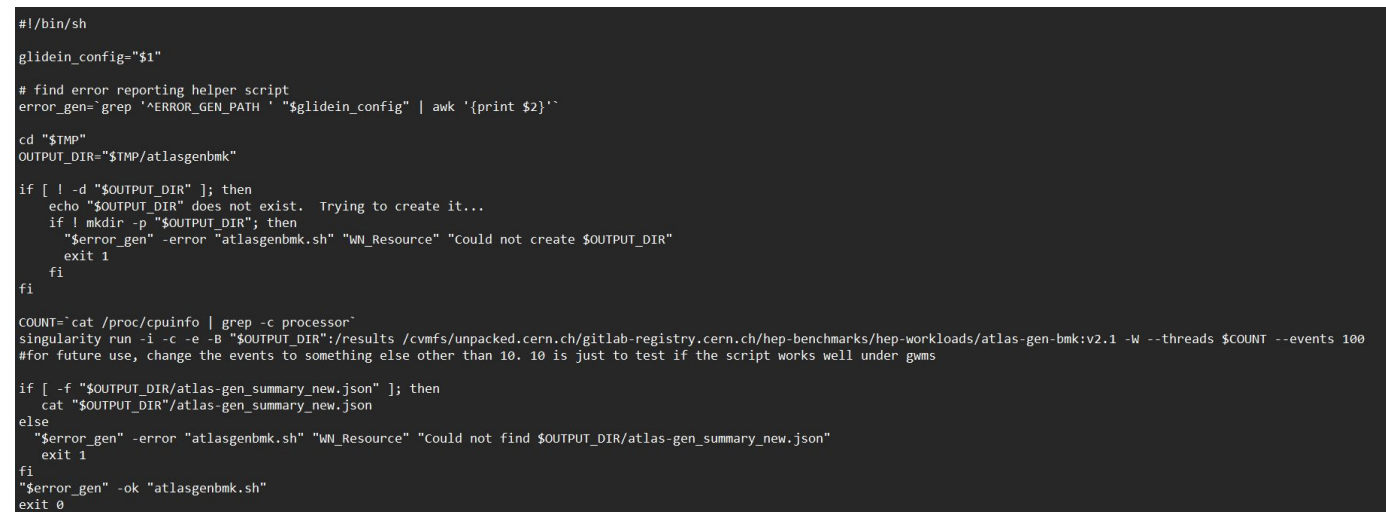

# **GlideinBenchmark**

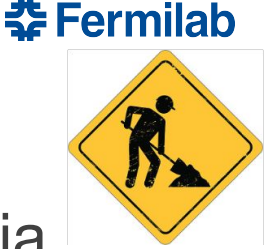

Web application/dashboard to automate benchmarks via GlideinWMS.

Two components:

- the runner triggers and monitors the benchmark execution
- the viewer serves and displays the results

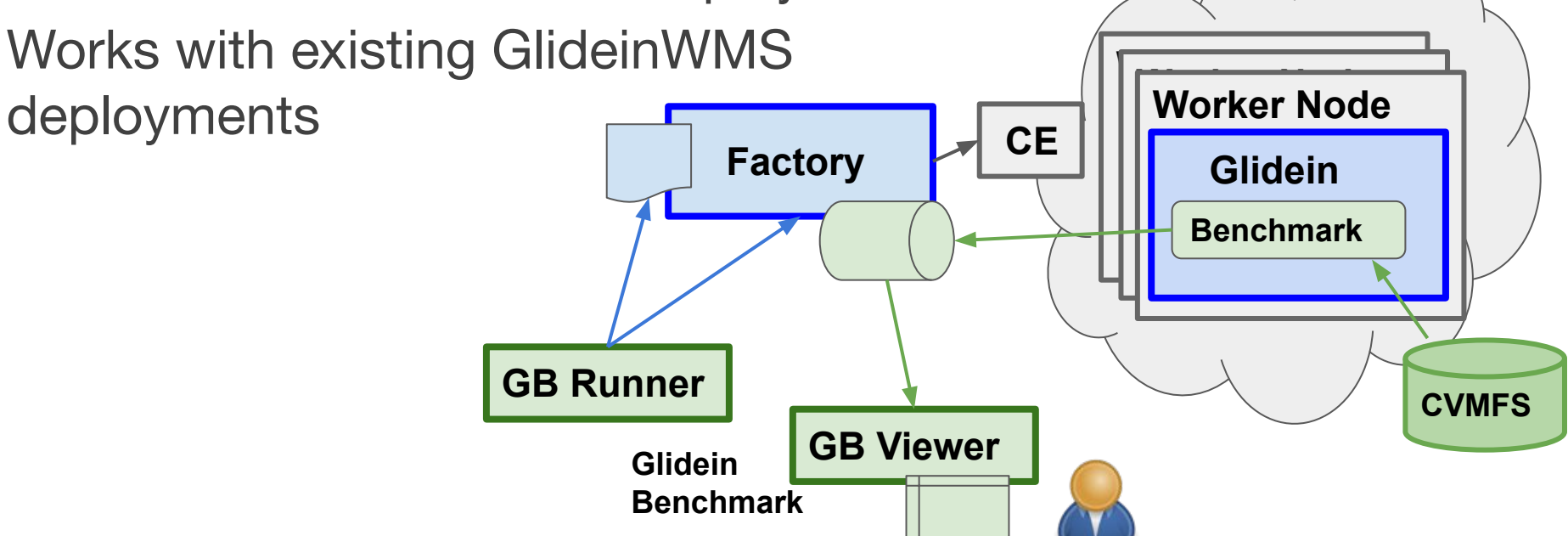

#### **Runner**

Executes on the desired resources the benchmark selected by the user by controlling the GWMS Factory:

- On-demand benchmarks are triggered via HTCondor job submissions.
- Automatic benchmarks are executed as Glidein test and enabled by modifying the Factory configuration. **Worker Node Factory Example 24** III Glidein **CE**

Monitors the execution.

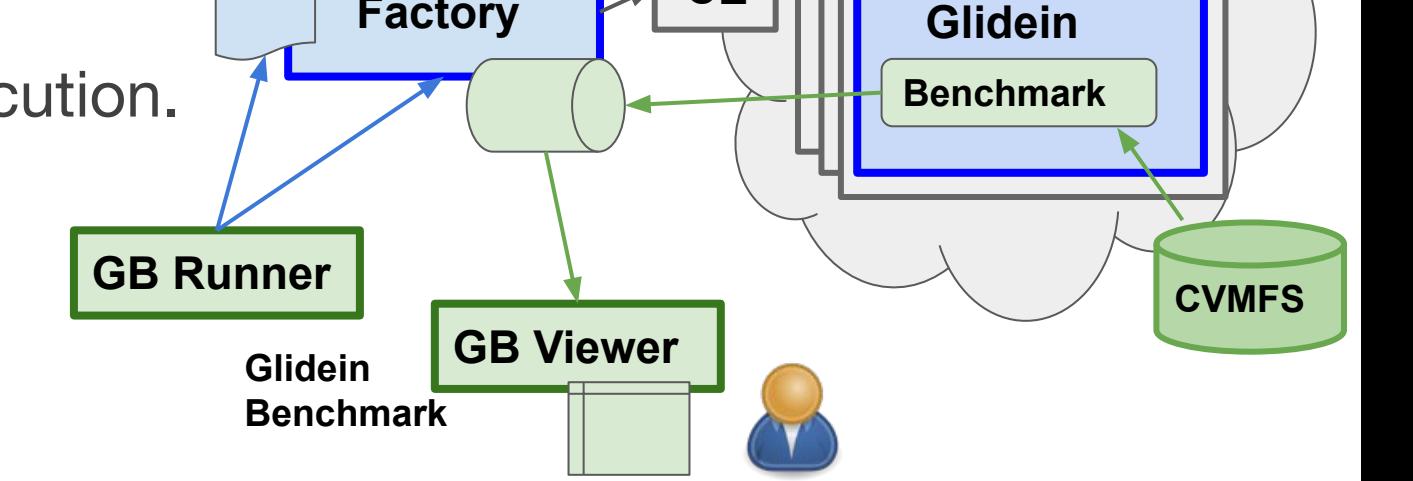

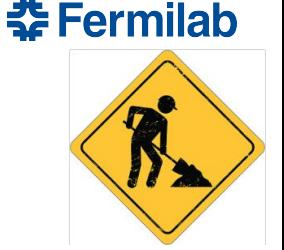

#### **Viewer**

Web dashboard serving via a RESTful interface and displaying the benchmark results.

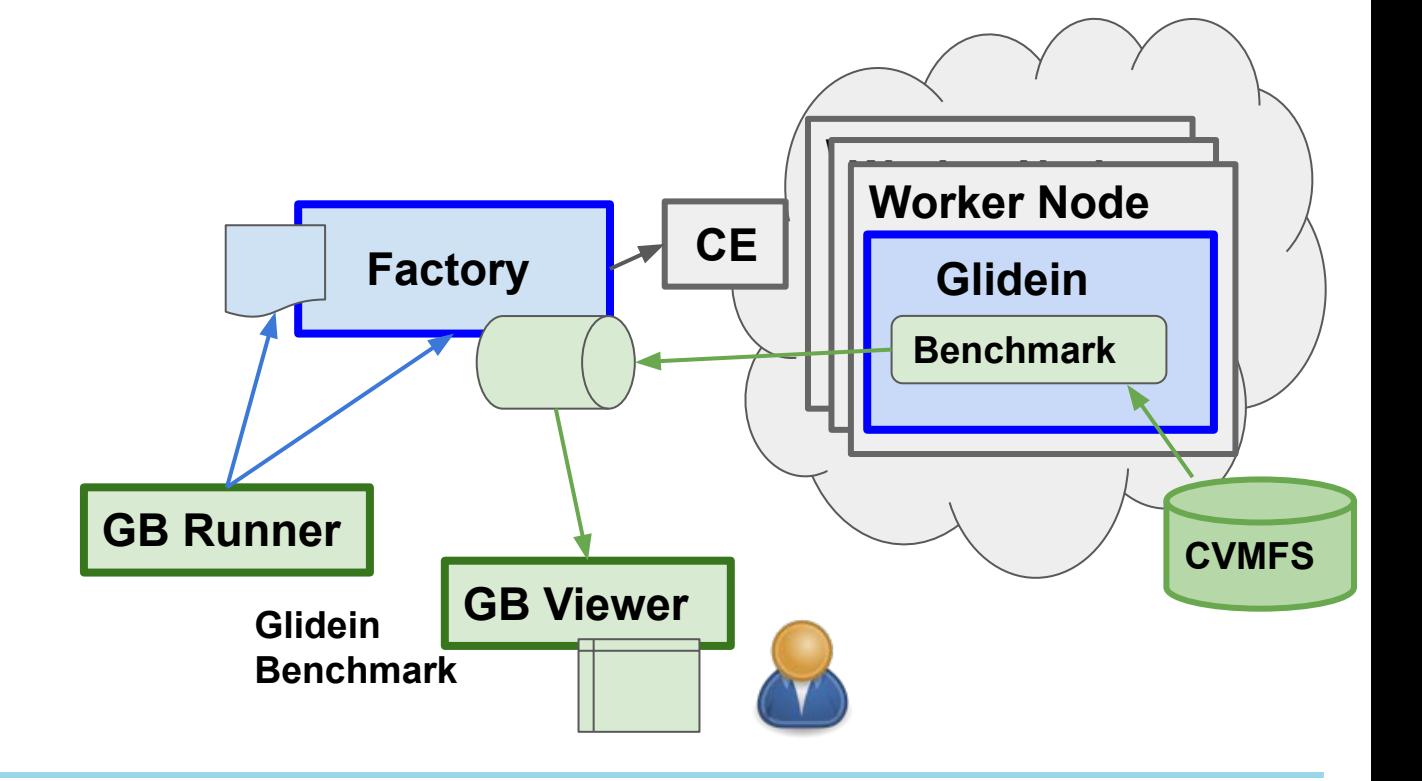

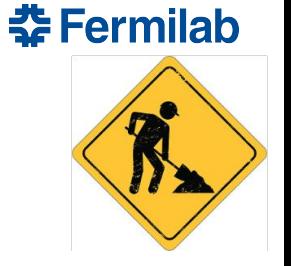

# **Thank you and Acknowledgements**

This work was done under the DOE Omni Technology Alliance Internship Program by ORISE

This manuscript has been authored by Fermi Research Alliance, LLC under Contract No. DE-AC02-07CH11359 with the U.S. Department of Energy, Office of Science, Office of High Energy Physics.

Thank you Throughput Computing 23 for hosting such an amazing event and for facilitating my attendance.

### **Summary**

- Benchmarking overall is a very useful tool in summarizing performance of a machine and to optimize resource provisioning.
- Automated benchmarking is needed to run updated benchmarks on all the resources.
- GlideinBenchmark is a web application I'm developing that leverages Glideins and HTCondor to submit customized benchmarks. Experiments can use it to rank the resources and reduce their execution costs.